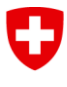

Schweizerische Eidgenossenschaft Confédération suisse Confederazione Svizzera Confederaziun svizra

Département fédéral de l'environnement, des transports, de l'énergie et de la communication DETEC

**Office fédéral de l'énergie OFEN**  Service Géoinformation

# Documentation «Modèle de géodonnées» **Installations éoliennes**

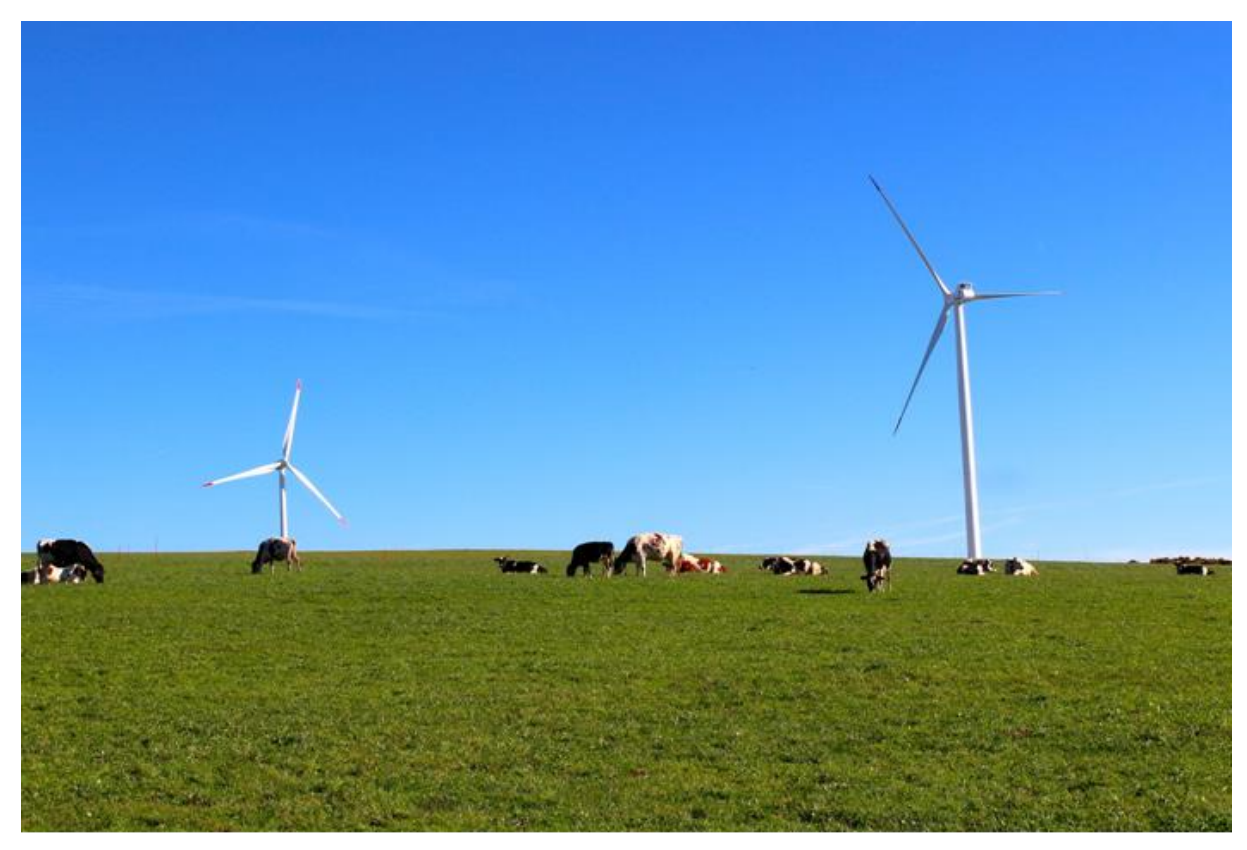

*Parc éolien de Mont-Soleil*

## **Jeu de données de base**

Titre: **Installations éoliennes** 

# **Modèle de géodonnées**

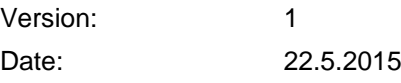

Service Géoinformation Office fédéral de l'énergie OFEN Mühlestrasse 4, CH-3063 Ittigen Adresse postale: CH-3003 Berne Tél. +41 58 462 56 11, fax +41 58 463 25 00 [contact@bfe.admin.ch](mailto:contact@bfe.admin.ch) www.bfe.admin.ch

# **Groupe de projet**

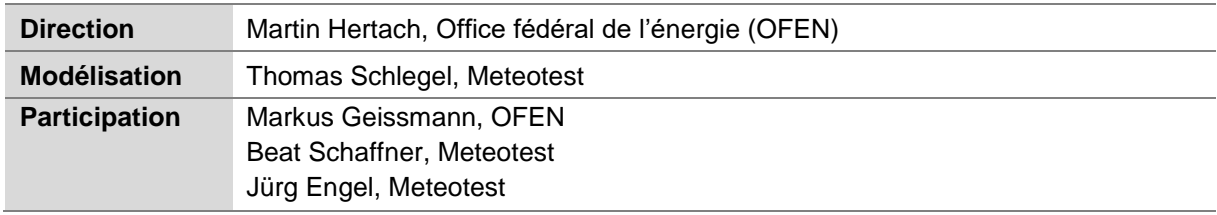

# **Informations sur le document**

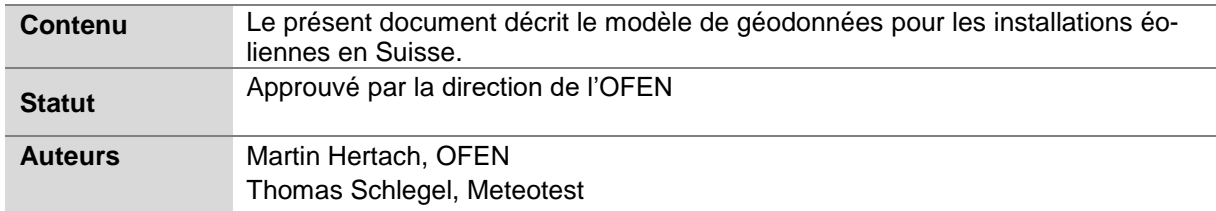

# **Historique du document**

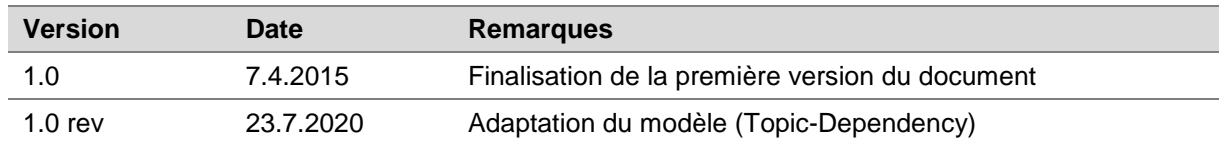

# **Table des matières**

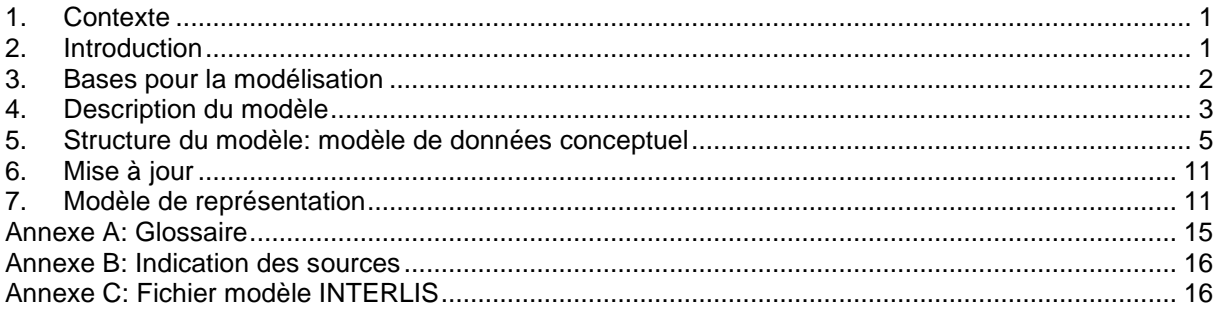

### <span id="page-2-0"></span>**Introduction thématique**

Suisse Eole, l'association pour la promotion de l'énergie éolienne en Suisse, exploite sur mandat de l'OFEN le site Internet <https://wind-data.ch/index.php?lng=fr> qui propose des informations sur la planification, des données et des outils sur l'énergie éolienne. Dans ce cadre, des données sur les installations éoliennes existantes en Suisse sont collectées et publiées. Ces données sont également disponibles sous forme de données géographiques (géodonnées) et figurent dans l'infrastructure fédérale de données géographiques (IFDG). Le présent document donne une description du modèle de géodonnées correspondant.

### **Méthode de définition des modèles de géodonnées minimaux**

L'organe de coordination de la géoinformation au niveau fédéral (GCS) recommande d'adopter une approche basée sur un modèle pour définir des modèles de géodonnées minimaux, soit décrire, structurer et abstraire des objets du monde réel revêtant de l'intérêt dans un contexte spécialisé donné. La modélisation des données s'effectue en deux étapes. Dans un premier temps, l'extrait du monde réel sélectionné est décrit en langage courant (description sémantique). Une équipe de projet composée d'experts participant à la saisie, à l'organisation, à la mise à jour et à l'utilisation des géodonnées élabore la description du contenu. Dans un deuxième temps, la formalisation ci-après, la description textuelle est transposée en un langage formel sous une forme graphique (UML) et textuelle (INTERLIS).

Cette procédure se reflète dans le présent document. L'extrait du monde réel est défini au chapitre «Introduction». Le chapitre «Description du modèle» comprend la description en langage courant du contexte technique qui sert de base au modèle de données conceptuel (chapitre «Structure du modèle: modèle de données conceptuel»).

# <span id="page-2-1"></span>**2. Introduction**

-

### **Introduction thématique**

Les installations éoliennes utilisent l'énergie cinétique des masses d'air qui se déplacent pour faire tourner des hélices. L'énergie mécanique ainsi générée est ensuite transformée en énergie électrique grâce à un générateur.

D'une puissance de 28 kW, la première centrale éolienne suisse a été mise en service en 1986 près de la ferme Soolhof (Langenbruck, BL). En 2019, notre pays compte 37 installations d'une puissance installée de 75 MW<sup>1</sup>, qui produisent au total quelque 145,9gigawattheures (GWh) d'électricité. Situé sur le Mont-Crosin, non loin de Saint-Imier dans le Jura bernois, le plus grand parc éolien abrite seize éoliennes, qui totalisent une puissance de 37,2 MW. D'autres grandes installations ont été construites dans la Vallée du Rhône (VS), à Entlebuch (LU) et sur le Gütsch au-dessus d'Andermatt (UR).

Selon la Stratégie énergétique de la Confédération, à l'horizon 2050, 7 à 10 % de la consommation suisse d'électricité doit être couverte par l'énergie éolienne indigène<sup>2</sup>.

<sup>1</sup> Voir le site www.eolien-factuel.ch [\(https://eolien-factuel.ch/fr/7/faits-et-chiffres/38/suisse/,](https://eolien-factuel.ch/fr/7/faits-et-chiffres/38/suisse/) 23.07.2020)

<sup>&</sup>lt;sup>2</sup> Voir le site www.eolien-factuel.ch [\(https://eolien-factuel.ch/fr/7/faits-et-chiffres/36/part-dans-la-con](https://eolien-factuel.ch/fr/7/faits-et-chiffres/36/part-dans-la-consommation-totale-delectricite-objectifs-a-lhorizon-2050/)[sommation-totale-delectricite-objectifs-a-lhorizon-2050/,](https://eolien-factuel.ch/fr/7/faits-et-chiffres/36/part-dans-la-consommation-totale-delectricite-objectifs-a-lhorizon-2050/) 23.7.2020)

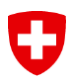

Le site<https://wind-data.ch/index.php?lng=fr> rassemble différentes bases de planification pour l'utilisation de l'énergie éolienne, y compris les installations déjà existantes. Le présent jeu de géodonnées «Installations éoliennes» contient toutes les installations éoliennes construites en Suisse.

### **Genèse et utilisation des géodonnées**

Le jeu de géodonnées «Installations éoliennes» a été constitué par la société Meteotest sur mandat de l'OFEN et de Suisse Eole. L'ensemble des informations se fonde sur les données fournies par les exploitants des installations. Les indications servent à informer le grand public et ne constituent pas des informations officielles ni des déclarations de nature contraignante. Le contenu de ces données est utilisé au seul risque de l'utilisateur. Meteotest, Suisse Eole et l'OFEN ne sont ni responsables de l'exhaustivité et du contenu, ni des dommages pouvant résulter de l'utilisation de ce jeu de données et de tout son contenu.

#### **Liens**

Le jeu de géodonnées de base décrit est également documenté dans le catalogue de métadonnées geocat.ch. Les géodonnées peuvent être téléchargées sur le site web de l'OFEN. Le modèle de données conceptuel textuel est publié comme fichier INTERLIS dans le registre des modèles de données de l'infrastructure des géodonnées de la Confédération.

Métadonnées:

[https://www.geocat.ch/geonetwork/srv/fre/md.viewer -](https://www.geocat.ch/geonetwork/srv/fre/md.viewer#/full_view/b11962c5-cad9-4783-9e88-d8248e90c47f) /full\_view/b11962c5 [cad9-4783-9e88-d8248e90c47f](https://www.geocat.ch/geonetwork/srv/fre/md.viewer#/full_view/b11962c5-cad9-4783-9e88-d8248e90c47f)

Téléchargement des géodonnées:

https://www.bfe.admin.ch/bfe/fr/home/approvisionnement/statistiques-etgeodonnees/geoinformation.html

Modèle de données: <http://models.geo.admin.ch/BFE>

Informations générales sur l'énergie éolienne en Suisse (site Internet de Suisse Eole): <https://www.suisse-eole.ch/fr/>

Informations sur la planification, données et outils sur l'énergie éolienne: <https://wind-data.ch/index.php?lng=fr>

Storymap:

[https://www.uvek-gis.admin.ch/BFE/storymaps/EE\\_WEA/index.php?lang=fr](https://www.uvek-gis.admin.ch/BFE/storymaps/EE_WEA/index.php?lang=fr)

### <span id="page-3-0"></span>**3. Bases pour la modélisation**

#### **Informations existantes**

Les données sur les installations éoliennes nouvelles et existantes sont régulièrement mises à jour sur mandat de l'OFEN. La production d'électricité est relevée chaque année chez les exploitants d'installations.

#### **Spécifications techniques**

Le présent modèle de géodonnées de base minimal utilise les modules de base de la Confédération CHBase qui définissent des aspects généraux indépendants de l'application.

# <span id="page-4-0"></span>**4. Description du modèle**

### **Description sémantique**

Le produit de géodonnées «Installations éoliennes» se compose des objets géographiques Éoliennes (classe «Turbine») et Installations éoliennes (classe «Facility»). Une installation éolienne comprend une ou plusieurs éoliennes**.**

Une **installation éolienne** utilise l'énergie cinétique des masses d'air qui se déplacent pour faire tourner des hélices. L'énergie mécanique ainsi générée est ensuite transformée en énergie électrique grâce à un générateur. La position de l'installation éolienne est indiquée sous forme de géométries ponctuelles et représente approximativement le centre de toutes les éoliennes. Chaque installation éolienne est désignée de manière bien précise et est exploitée par une société de droit privé. En fonction de la puissance installée des éoliennes constituant l'installation, les installations éoliennes sont réparties dans 4 catégories (voir tableau 1). Le statut opérationnel (voir tableau 2) fournit des informations sur l'exploitation actuelle.

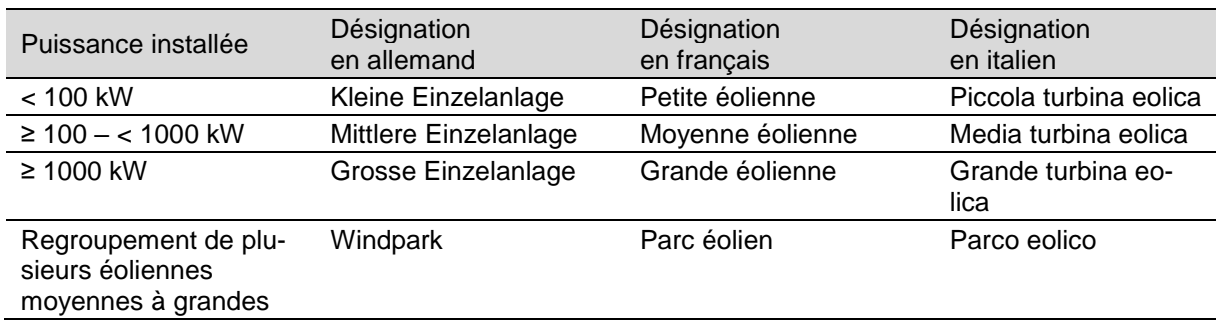

<span id="page-4-1"></span>Tableau 1: Types d'installations éoliennes

<span id="page-4-2"></span>Tableau 2: Statut opérationnel possible des éoliennes et des installations éoliennes

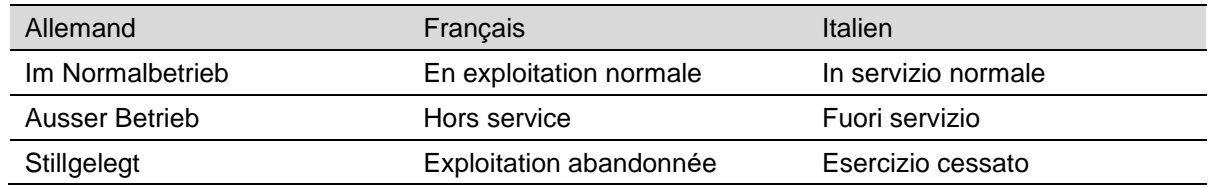

La position exacte de **l'éolienne** est indiquée sous forme de géométries bidimensionnelles ponctuelles et complétée par l'altitude des fondations. Chaque éolienne fait partie d'une installation éolienne. L'éolienne est spécifiée par le fabricant, le modèle, l'année de construction, ainsi que par l'année de démantèlement - si cette information est disponible, le diamètre du rotor, la hauteur du moyeu, la vitesse d'enclenchement, la vitesse nominale, la vitesse de déclenchement et la puissance. Le statut opérationnel (voir tableau 2) renseigne sur l'exploitation actuelle.

La **production** (classe «Production») de courant électrique d'une installation éolienne est enregistrée par année civile.

### **Traitement de la dimension temporelle**

Les géodonnées renseignent sur l'état actuel des installations éoliennes en Suisse.

Les données de production annuelle des installations éoliennes figurent pour chaque année depuis la mise en service des installations. Le statut opérationnel indique si une éolienne ou une installation éolienne a été abandonnée. L'année de construction et, le cas échéant, l'année de démantèlement sont enregistrées pour les différentes éoliennes.

Il n'est pas prévu de pouvoir retracer en détail les modifications techniques apportées aux installations.

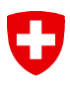

# <span id="page-6-0"></span>**5. Structure du modèle: modèle de données conceptuel**

#### **Lecture**

Les éléments de modèle dans les diagrammes de classes UML sont représentés comme suit à l'aide de différentes couleurs afin de faciliter la lecture:

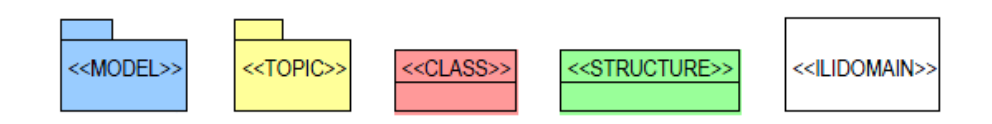

De plus, des éléments de modèles externes, qui sont ajoutés dans le diagramme correspondant d'autres modèles ou thèmes, sont en gris.

#### **Diagramme de classes UML des thèmes**

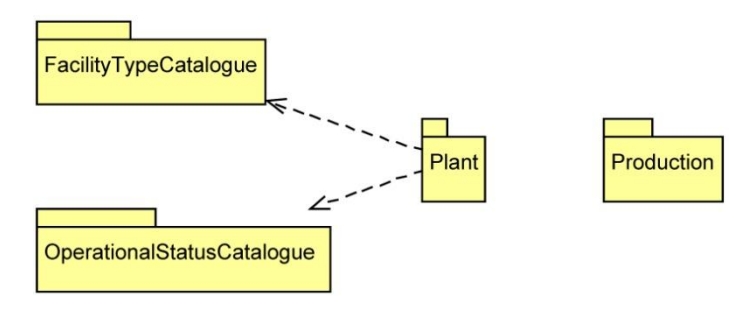

Illsutration 1: Présentation UML des thèmes

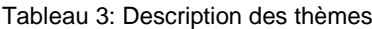

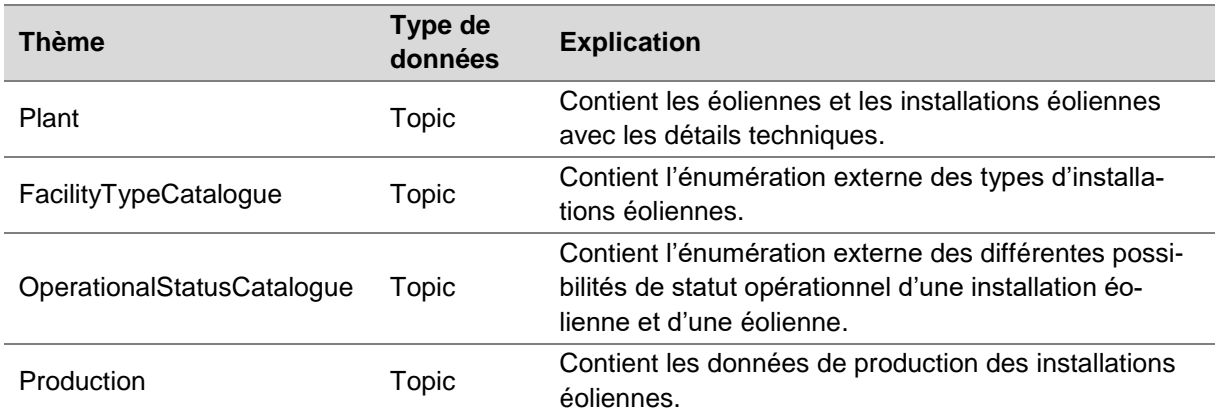

### **Diagramme de classes UML sur le thème «Plant»**

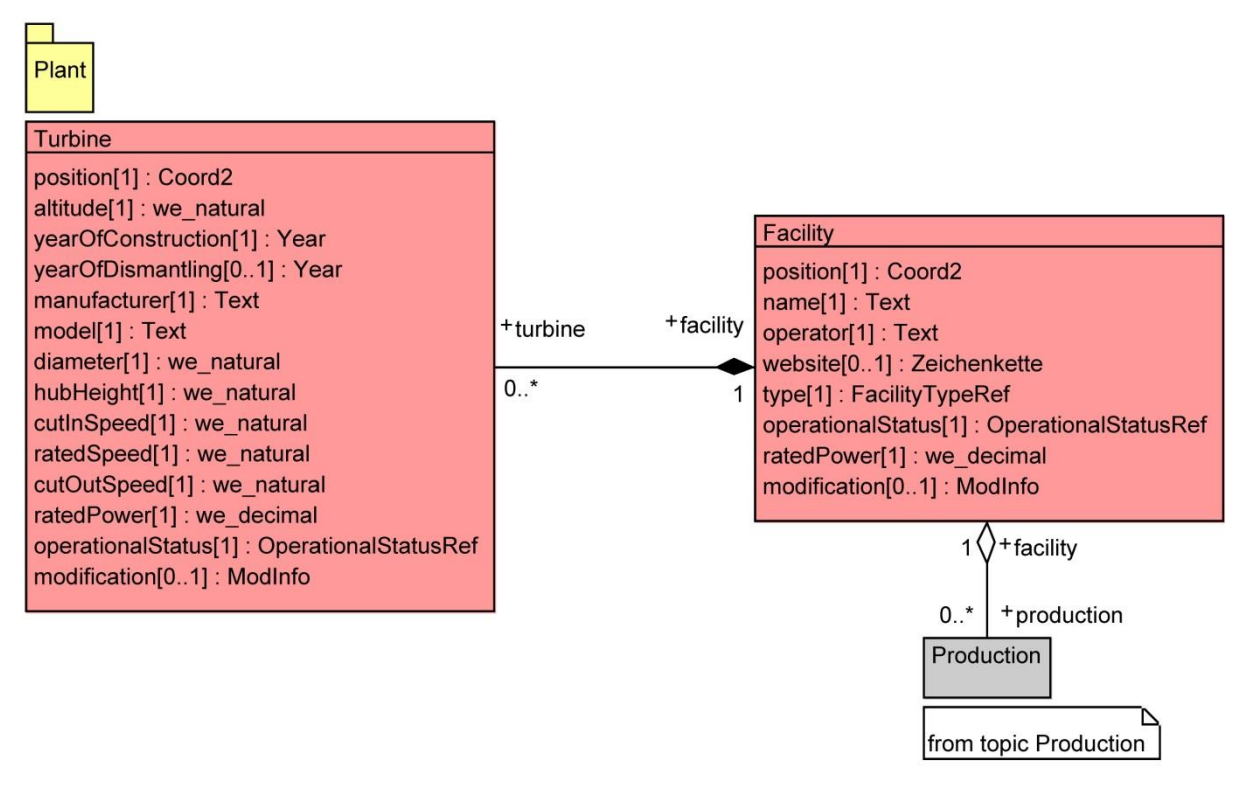

Illustration 1 Diagramme de classes UML sur le thème «Plant»

**Diagramme de classes UML sur le thème «Production»**

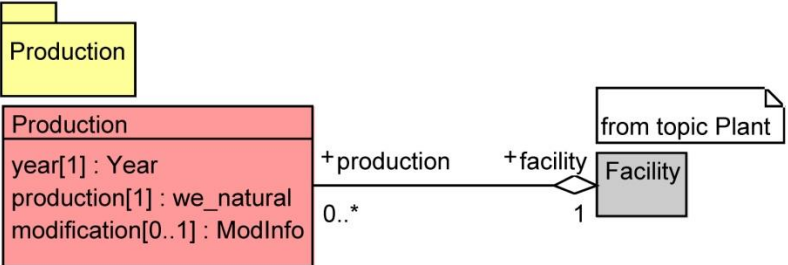

Illustration 1: Diagramme de classes UML sur le thème «Production»

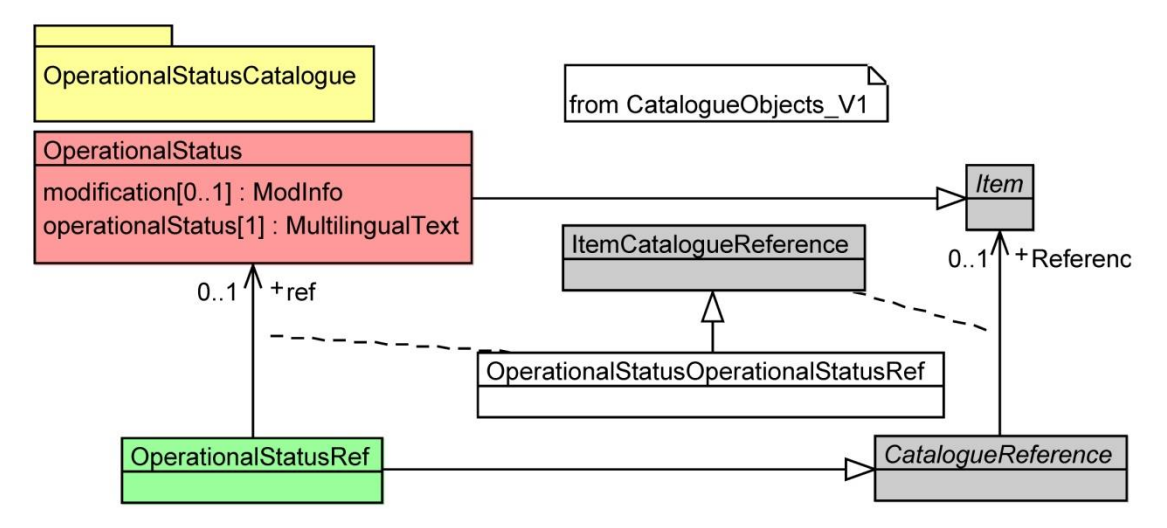

## **Diagramme de classes UML sur le thème «OperationalStatusCatalogue»**

Illustration 2: Diagramme de classes UML sur le thème «OperationalStatusCatalogue»

## **Diagramme de classes UML sur le thème «FacilityTypeCatalogue»**

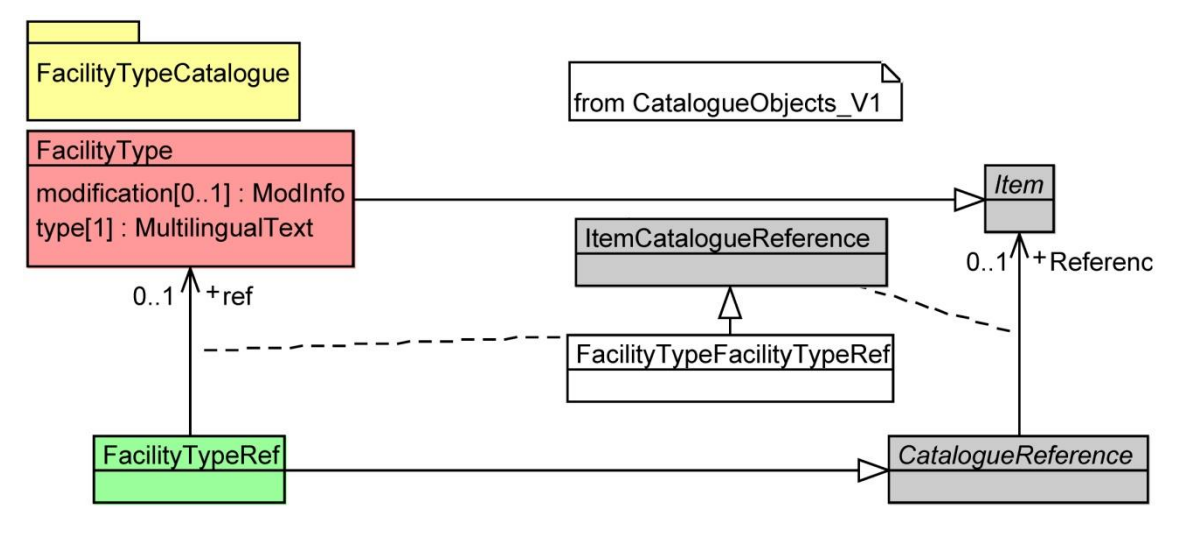

Illustration 3: Diagramme de classes UML sur le thème «FacilityTypeCatalogue»

# **Catalogue des objets sur le thème «Plant»**

Tableau 4: Catalogue des objets sur le thème «Plant»

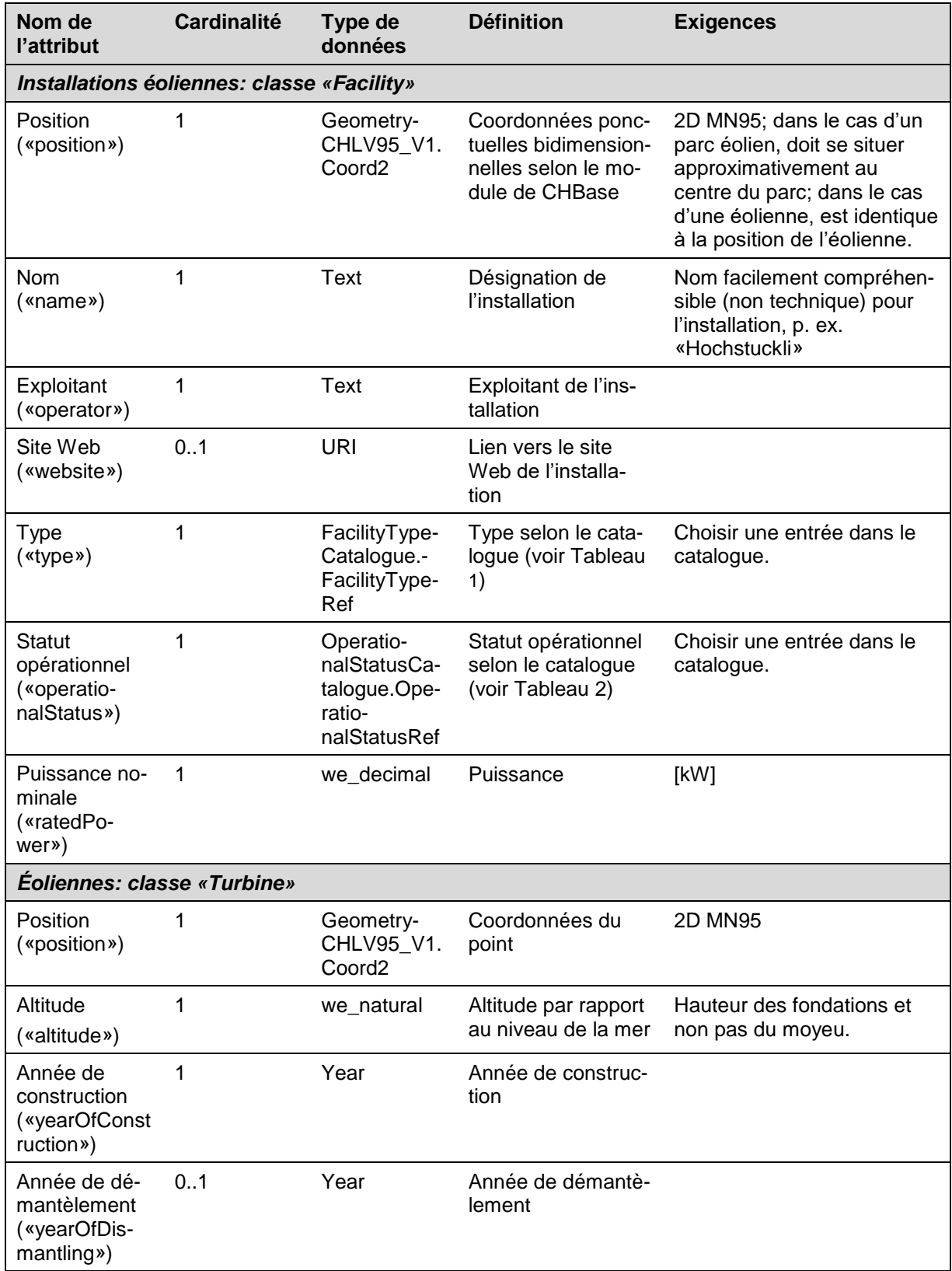

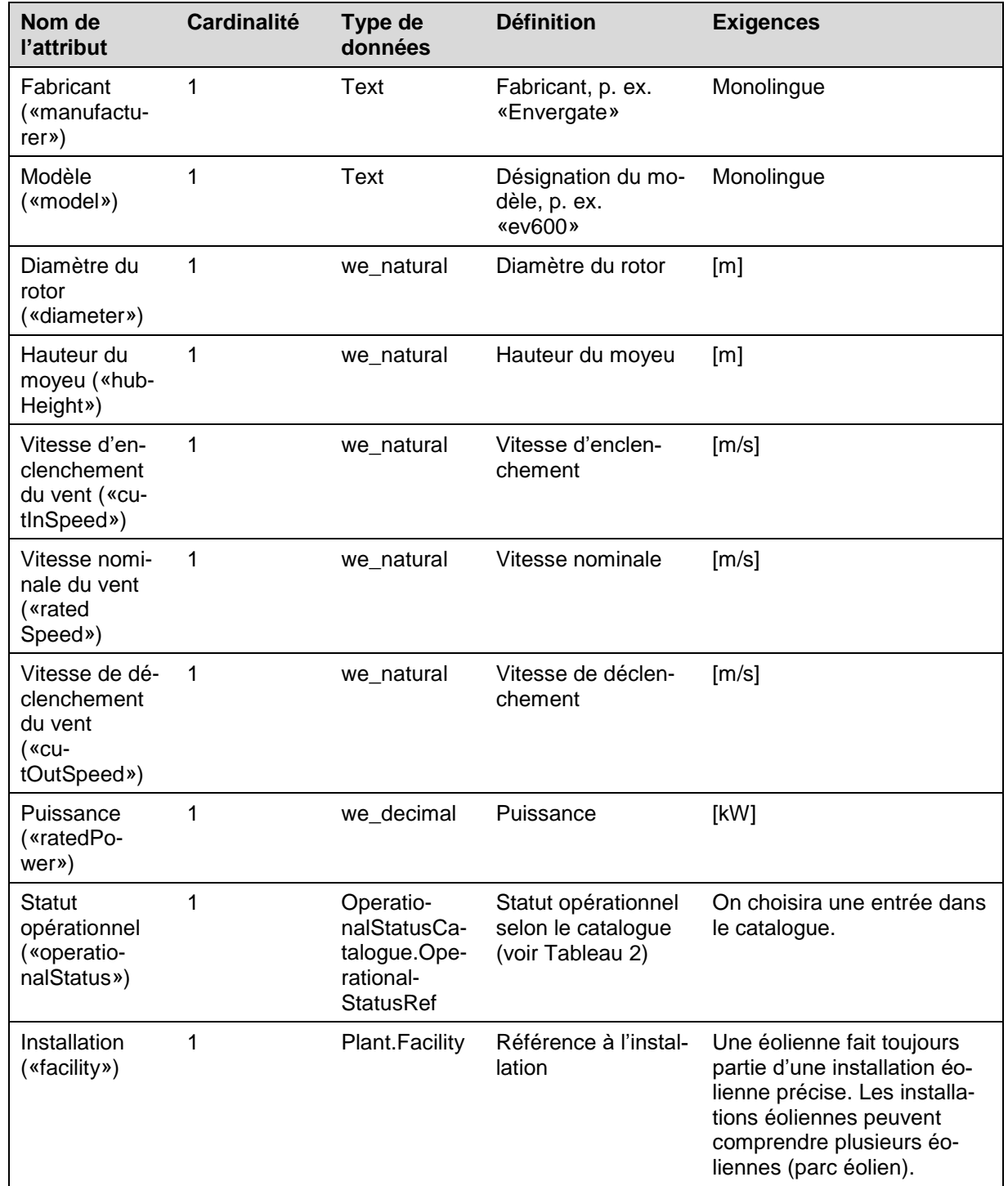

### **Catalogue des objets sur le thème «Production»**

Tableau 5: Catalogue des objets sur le thème «Production»

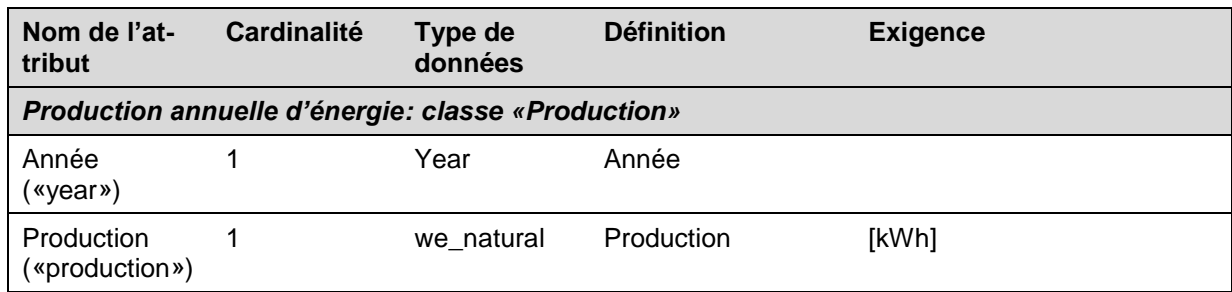

### **Catalogue des objets sur le thème «OperationalStatusCatalogue»**

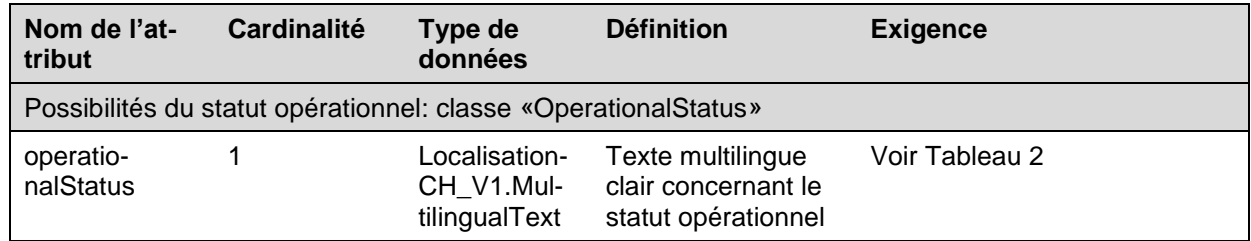

Tableau 6: Catalogue des objets sur le thème «OperationalStatusCatalogue»

# **Catalogue des objets sur le thème «FacilityTypeCatalogue»**

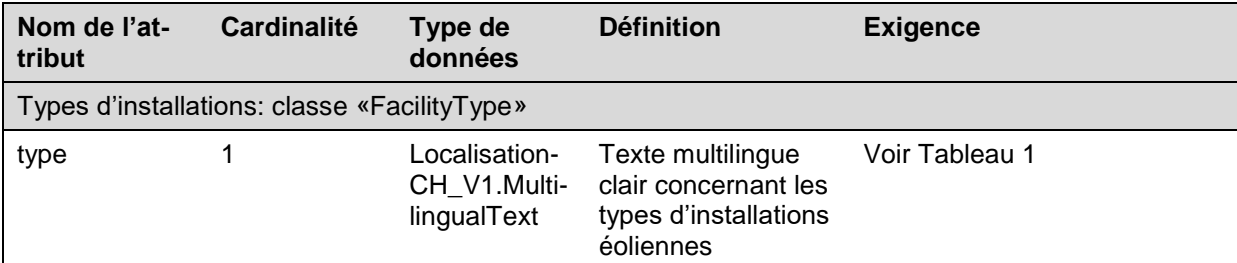

Tableau 7: Catalogue des objets sur le thème «FacilityTypeCatalogue»

# <span id="page-12-0"></span>**6. Mise à jour**

Le jeu de données «Installations éoliennes» est mis à jour chaque année, dès lors que les données de production des installations sont connues. Le jeu de données est également mis à jour quand une éolienne ou une installation éolienne est construite, modifiée, abandonnée ou démantelée.

# <span id="page-12-1"></span>**7. Modèle de représentation**

### **Installations éoliennes existantes**

Seules les installations éoliennes existantes sont représentées. Dans le cas des éoliennes qui ont été démantelées, l'année est indiquée sous l'attribut «yearOfDismantling». Elles ne sont pas représentées.

# **Échelles**

Les installations éoliennes (classe «Facility») et les éoliennes (classe «Turbine») sont symbolisées en fonction de l'échelle (voir tableau 8 et figures 6 et 7). Pour permettre une meilleure vue d'ensemble, seules les installations éoliennes composées de plusieurs éoliennes et représentées sous forme de géométries ponctuelles sont indiquées à une échelle ∞ jusqu'à 1:100 000. Les éoliennes indépendantes figurent à une échelle allant de 1:99 999 jusqu'à 1:25 000.

Tableau 8: Échelles du modèle de représentation et classes à indiquer

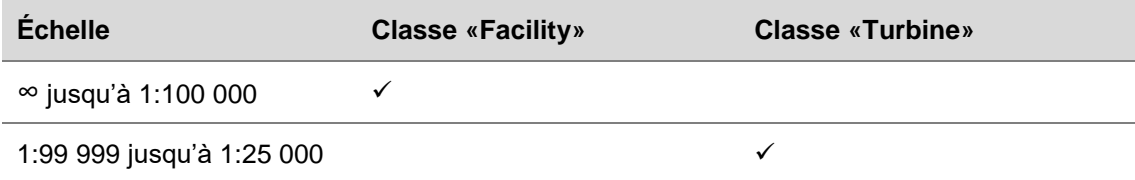

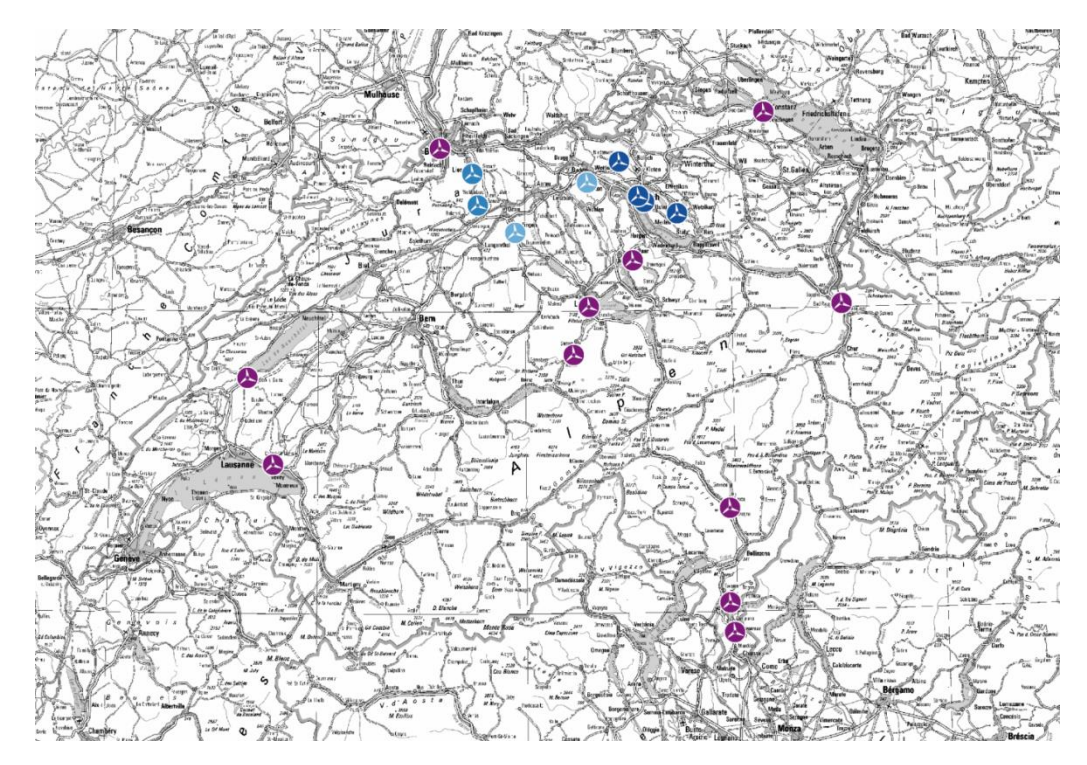

Figure 4: Représentation des installations éoliennes (classe: Facility) à une échelle ∞ jusqu'à 1:100 000

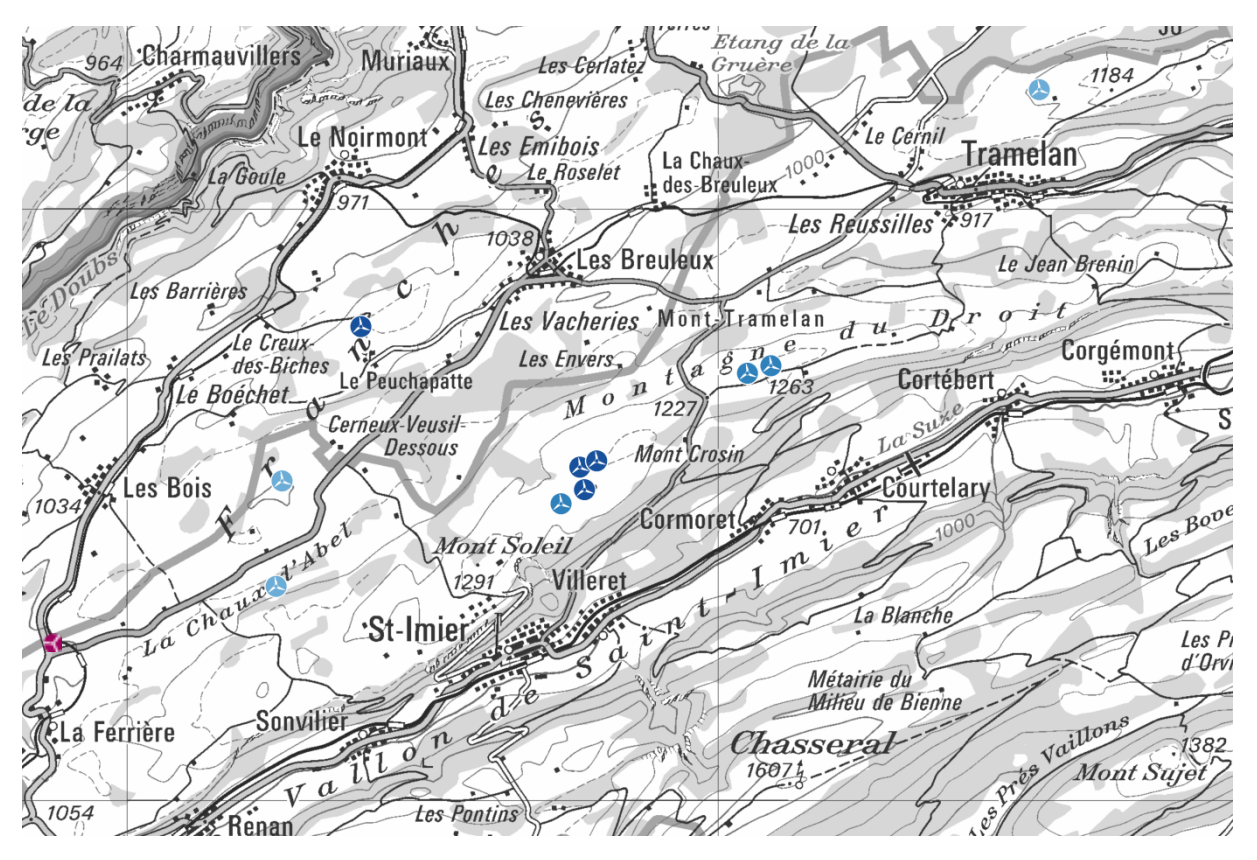

Figure 5: Représentation des éoliennes (classe: turbine) à une échelle de 1:99 999 jusqu'à 1:25 000

## **Représentation des installations éoliennes (classe «Facility»)**

Les installations éoliennes sont représentées en fonction du type (attribut «type») qui ressort de la puissance nominale agrégée de toutes les éoliennes constituant l'installation (voir tableau 9). Seules les installations éoliennes en exploitation normale sont représentées (operationalStatus = «En exploitation normale»).

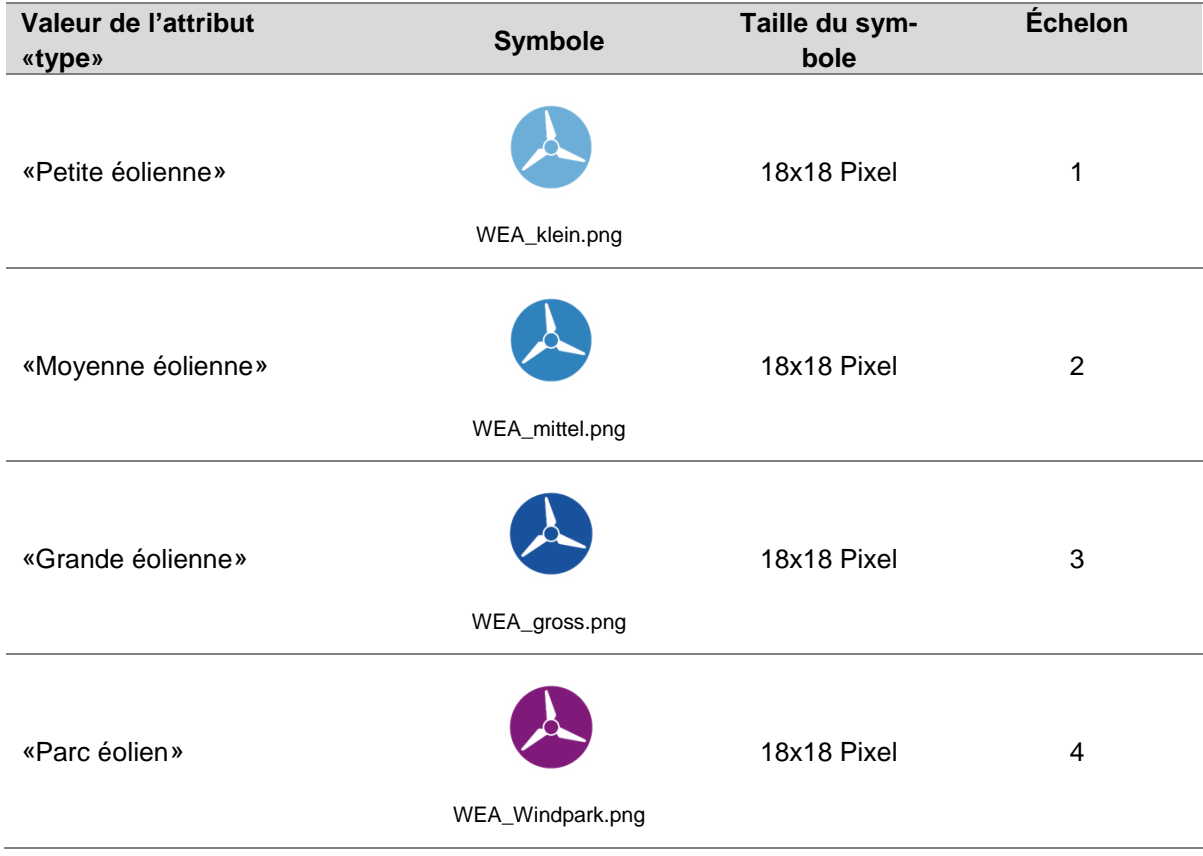

Tableau 9: Catégories dans le modèle de représentation

#### **Représentation des éoliennes (classe «Turbine»)**

Les éoliennes sont représentées en fonction de la puissance nominale (attribut «ratedPower») (voir tableau 10). Seules les éoliennes en exploitation normale sont représentées (operationalStatus = «En exploitation normale»).

Tableau 10: Catégories dans le modèle de représentation

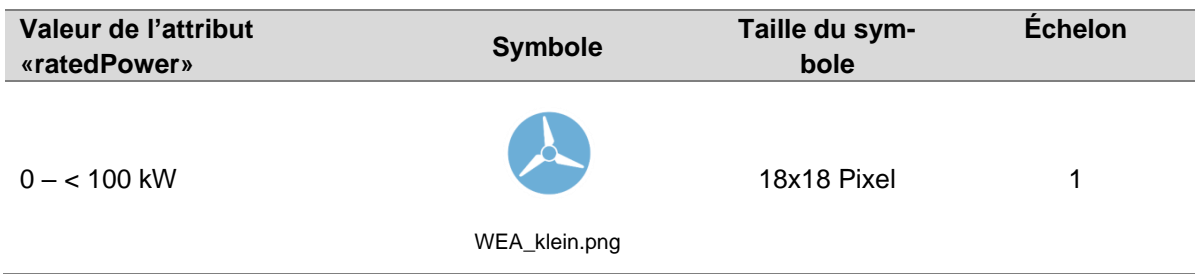

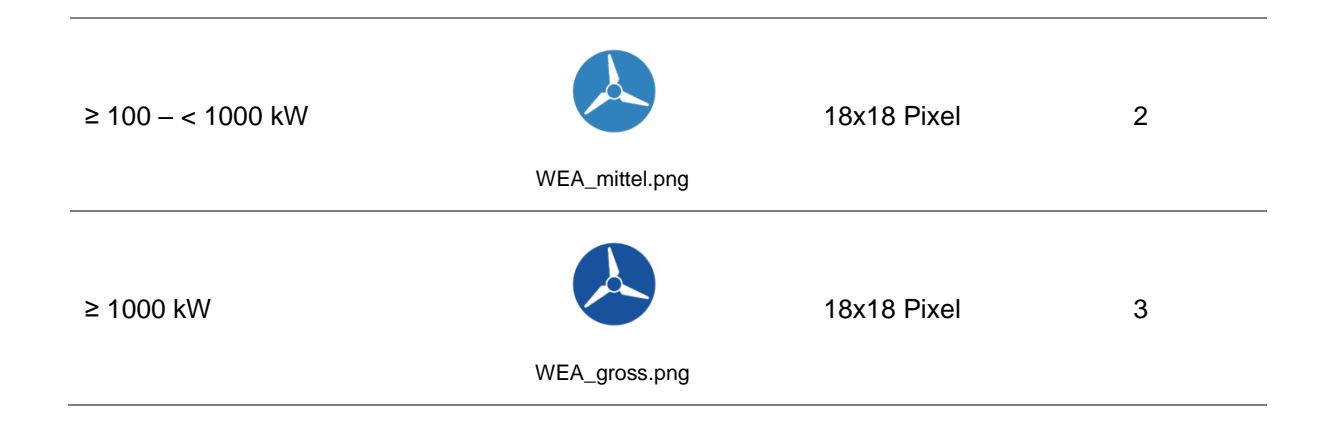

# <span id="page-16-0"></span>**Annexe A: Glossaire**

#### Tableau 11: Glossaire

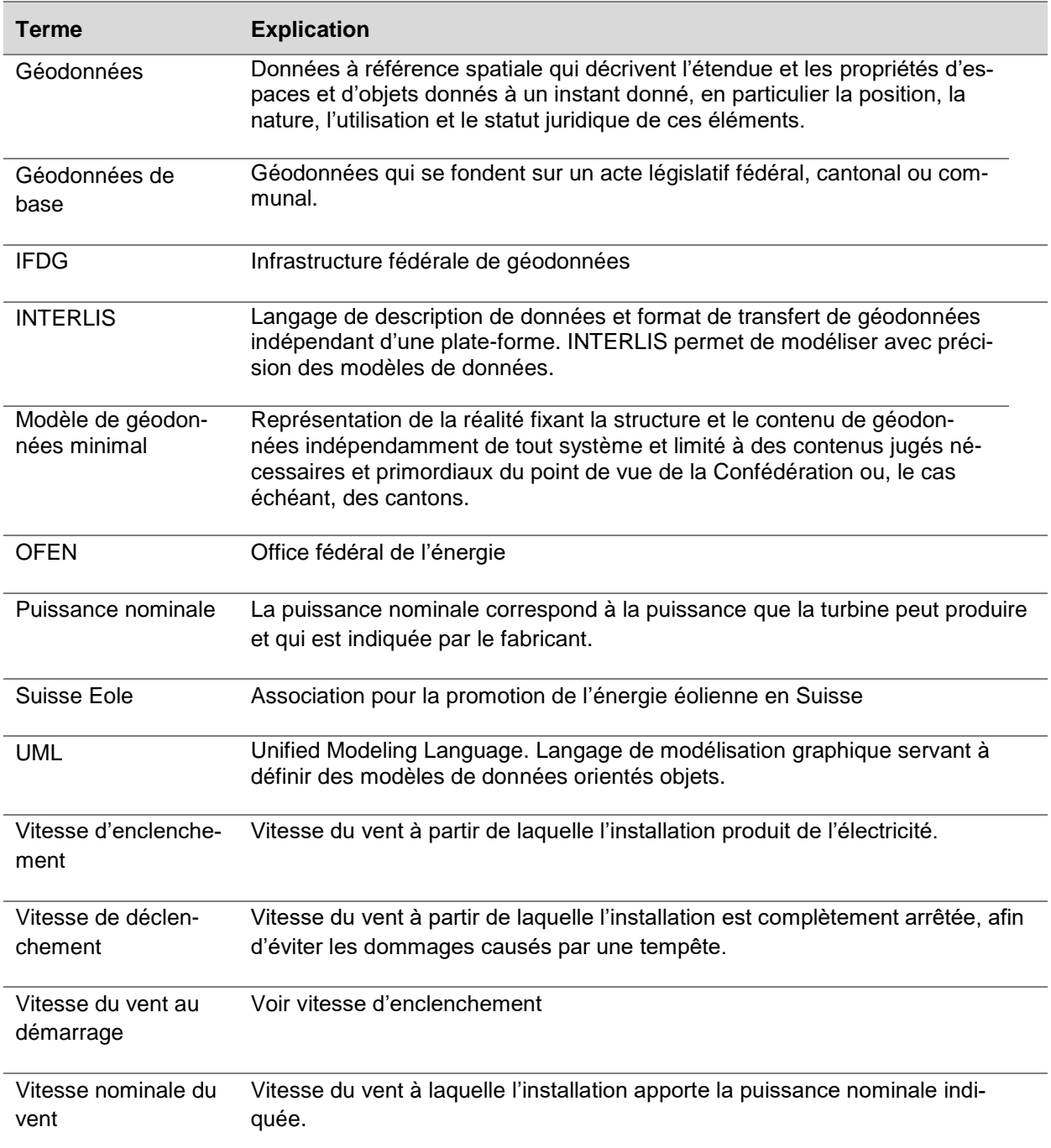

### <span id="page-17-0"></span>**Annexe B: Indication des sources**

Photo en première page: Martin Hertach. Prise le 19 octobre 2013.

# <span id="page-17-1"></span>**Annexe C: Fichier modèle INTERLIS**

Contenu du fichier modèle «Windenergyplants\_V1.ili»:

```
INTERLIS 2.3;
/** Geodata model of wind power plants in Switzerland
*/
!! Version | Who | Modification
!!-------------------------------------------------------------------------
-----
!! 2015-05-22 | KOGIS | TOPIC-Dependency added (line 83)
!!@ technicalContact=mailto:info@bfe.admin.ch
!!@ furtherInformation=http://www.bfe.admin.ch/geoinformaton
MODEL Windenergyplants_V1 (en)
AT "http://models.geo.admin.ch/BFE/" VERSION "2015-05-22" =
  IMPORTS CatalogueObjects V1, LocalisationCH V1, WithOneState V1, Geome-
tryCHLV95_V1;
   DOMAIN
     /** Text with max length 500 characters
      */
    Text = \tt TEXT*500; /** Numeric with one decimal place
      */
    we decimal = 0.0 .. 1000000.0;
     /** Natural number
      */
    we_natural = 0 .. 1000000000;
    Year = 1800...2999;
!! ****************************************************
!! ****************************************************
   /** Types of plants
    */
   TOPIC FacilityTypeCatalogue
  EXTENDS CatalogueObjects V1.Catalogues =
     OID AS INTERLIS.ANYOID;
    DEPENDS ON CatalogueObjects V1.Catalogues;
     /** Types of windpower plants
      */
     CLASS FacilityType
    EXTENDS CatalogueObjects V1.Catalogues.Item =
       modification : WithOneState_V1.ModInfo;
```
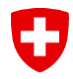

```
type : MANDATORY LocalisationCH V1.MultilingualText;
    END FacilityType;
    STRUCTURE FacilityTypeRef
   EXTENDS CatalogueObjects V1.Catalogues.CatalogueReference =
      ref : REFERENCE TO (EXTERNAL) FacilityType;
    END FacilityTypeRef;
  END FacilityTypeCatalogue;
!! ****************************************************
!! **************************************************** 
  TOPIC OperationalStatusCatalogue
 EXTENDS CatalogueObjects V1.Catalogues =
    OID AS INTERLIS.ANYOID;
   DEPENDS ON CatalogueObjects V1.Catalogues;
    CLASS OperationalStatus
   EXTENDS CatalogueObjects V1.Catalogues.Item =
      modification : WithOneState_V1.ModInfo;
      operationalStatus : MANDATORY LocalisationCH_V1.MultilingualText;
    END OperationalStatus;
     STRUCTURE OperationalStatusRef
   EXTENDS CatalogueObjects V1.Catalogues.CatalogueReference =
       ref : REFERENCE TO (EXTERNAL) OperationalStatus;
    END OperationalStatusRef;
  END OperationalStatusCatalogue;
!! ****************************************************
!! **************************************************** 
  /** Facilities and turbines
   */
  TOPIC Plant =
     OID AS INTERLIS.ANYOID;
    DEPENDS ON Windenergyplants V1.FacilityTypeCatalogue,Windener-
gyplants V1.OperationalStatusCatalogue,CatalogueObjects V1.Catalogues;
     /** A facility contains one or more turbines and is run by one owner
     */
    CLASS Facility =
      position : MANDATORY GeometryCHLV95_V1.Coord2;
     name : MANDATORY Windenergyplants V1.Text;
      /** Name of the owner
       */
      operator : MANDATORY Windenergyplants_V1.Text;
      website : URI;
      type : MANDATORY Windenergyplants_V1.FacilityTypeCatalogue.Facili-
tyTypeRef;
      operationalStatus : MANDATORY Windenergyplants_V1.OperationalStatus-
Catalogue.OperationalStatusRef;
       /** Sum of the rated power of all turbines contained in this facility
       */
     ratedPower : MANDATORY Windenergyplants V1.we decimal;
     modification : WithOneState V1.ModInfo;
    END Facility;
     CLASS Turbine =
      position : MANDATORY GeometryCHLV95_V1.Coord2;
```

```
 /** Height above sea level
       */
      altitude : MANDATORY Windenergyplants V1.we natural;
      yearOfConstruction : MANDATORY Windenergyplants V1.Year;
     yearOfDismantling : Windenergyplants V1.Year;
     manufacturer : MANDATORY Windenergyplants V1.Text;
     model : MANDATORY Windenergyplants V1.Text;
       /** Diameter of the circle described by the blades.
        */
      diameter : MANDATORY Windenergyplants V1.we natural;
       /** Height above the ground
        */
     hubHeight : MANDATORY Windenergyplants V1.we natural;
      cutInSpeed : MANDATORY Windenergyplants V1.we natural;
     ratedSpeed : MANDATORY Windenergyplants V1.we_natural;
      cutOutSpeed : MANDATORY Windenergyplants V1.we natural;
       /** Rated power of the turbine.
        */
     ratedPower : MANDATORY Windenergyplants V1.we decimal;
       operationalStatus : MANDATORY Windenergyplants_V1.OperationalStatus-
Catalogue.OperationalStatusRef;
      modification : WithOneState_V1.ModInfo;
     END Turbine;
    ASSOCIATION TurbineFacility =
       turbine -- {0..*} Turbine;
       facility -<#> {1} Facility;
    END TurbineFacility;
  END Plant;
!! ****************************************************
!! **************************************************** 
   /** Power production of the plants
   */
  TOPIC Production =
     OID AS INTERLIS.ANYOID;
    DEPENDS ON Windenergyplants V1.Plant;
     /** Power production of the facilities
     */
     CLASS Production =
     year : MANDATORY Windenergyplants V1.Year;
       /** Power produced by all the turbines of a facility during one year
        */
     production : MANDATORY Windenergyplants V1.we natural;
      modification : WithOneState_V1.ModInfo;
    END Production;
    ASSOCIATION FacilityProduction =
      facility (EXTERNAL) -<> {1} Windenergyplants V1.Plant.Facility;
       production -- {0..*} Production;
    END FacilityProduction;
  END Production;
```

```
END Windenergyplants_V1.
```